# **Work**

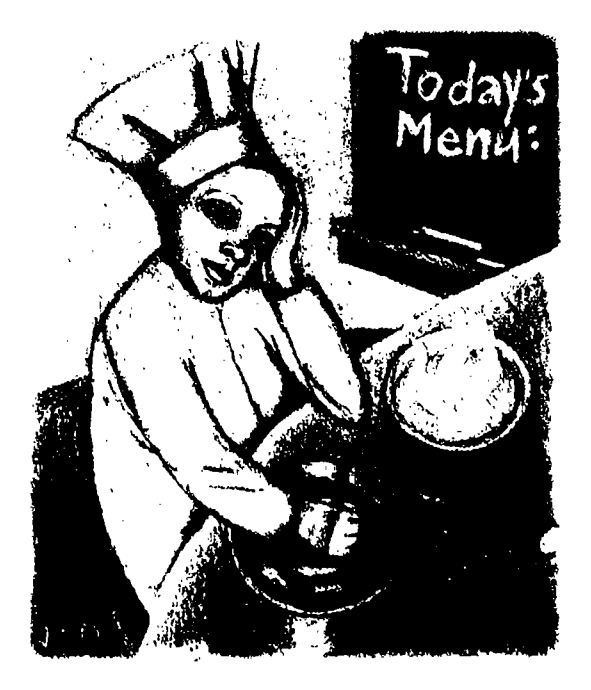

# **The Problem with Menus**

#### **by Jeffreys Copeland and Haemer**

**R ecently, weve experienced <sup>a</sup> series of problems involv ing menus. What? ask the wags in the audience. Choosing one from column A is too complicated? Having trouble with the French translations? Good questions. We tend to order <sup>a</sup> Ia carte at Chinese restaurants, and we are both notoriously bad at French, to the extent that one of us isnt even allowed to attempt to speak it at home.**

**But the question is, given <sup>a</sup> prod uct with an embedded controller, whats the best way to do menu selections from the front panel? You know the kind of thing were talking about: the microwave oven that lets you choose <sup>17</sup> different cooking levels from <sup>a</sup> 10-key pad, or the VCR .that has to be pro-**

**grammed from the digits zero to nine, using the plus and minus keys on a remote control. In both cases, the trick is accomplished with hier archical menus, which allow you to traverse <sup>a</sup> chain of commands like VCR setup, set VCR clock or time to cure the blinking 12:00 on the display.**

**We had <sup>a</sup> recent experience that led us to these questions:**

**How can we prototype menus without having to build the whole controller?**

**Whats <sup>a</sup> good test harness for menus?**

**How can we encapsulate the menu text for easy translation from one countrys language to another?**

**Whats an easy way to translate the prototype into something to feed into the controller?**

**Jeffrey Copeland (copelnd@almni.caltech.edu) isa member of the technical staff at QMSs languages group, in Boulder, CO. His recent adventures include internationalizing <sup>a</sup> large sales and manufacturing system and providing software services to the administrators of the 1993 and 1994 Hugo awards. His research interests include internationalization, typesetting, cats and children. Jeffrey S. Haemer (jsh@canary.com) is an independent consultant based in Boulder, CO. I-fe**

**works, writes and speaks on the interrelated topics of open systems, standards, software portability and porting and internationalization. Dr. Haemer has been <sup>a</sup> featured speaker at Usenix, llniForum and Expo Kuwait.**

**If youre paying particular attention, or have had we get output of experience with this sort of embedded software before, were looking at was rendered in <sup>a</sup> quasi-assembler Ian- at oc line 12. guage, which requires item counts at every step and <sup>42</sup> at <sup>o</sup> line 4. very little error or redundancy checking. Certainly, this is a** step above programming the menus by twiddling because of  $\frac{99}{43}$  at  $\frac{1}{2}$ . **bits directly but having <sup>a</sup> higher-level programming Use of uninitialized value at <sup>o</sup> line 12. language-a** "little language" in Jon Bentley's phrase-for

**the menus would be <sup>a</sup> big step forward.** As has been our habit lately, we wrote some code in <br>
Two points to note: First, by specifying \$x as local in Perl to handle the prototype solution to the problem. It's the middle block, its scope is restricted–any changes we<br>a fairly large program compared with our past examples, and the do not get reflected outside the block. Se

**months** to cover it. But first we *r n* **a n 1** *i n n n n n n n n n n n n n n n n n n n n n n n n n n* **the first time. . .**

**The code for this problem is**

**explicitly** in Version 5 Perl. Many of the object-oriented | **What's a Menu?** features that we'll be using aren't available in earlier ver- There are a number of real-world models we can use

That said, we need to review some of the scoping rules | ous way is in a tree form. We need to be able to mark<br>| leaves as having been selected in several different way yours. An old professor of ours referred to the "Johnson | the same branch. In the VCR example, do we set the **Effect, named after Prof. Johnson, who always managed to audio to hi-fi, normal or mix?** learn more than his students when he taught a new course. | . We need to be able to choose a branch-for example,

**First, well make extensive use of Pen packages. In we invoke the tuner setup item.** Perl, a package is an independent block of code, with its | • We need to be able to provide data–we set the clock **own symbol table. (The object-oriented among you can or program the VCR to record something later.** think of this as an object.) The neat trick here is that the  $\parallel$  After a bit of fumbling about, Haemer had the leap of symbol table is just an associative array: For package | insight that got us what we needed. After the 14th cup Dir, the symbol table is  $\text{BDir}:$ . Thus, anywhere in the  $\vert$  of coffee, he said, "Hey! We're implementing a file sysprogram, we can refer to the variable  $b$ lat from package  $\parallel$  tem." The leaves are inodes. The data at each menu Dir as  $\delta$ Dir::blat. The default package is main.  $\|\cdot\|$  item is a file. The file status information is not the

arate block–surrounded by curly braces–is a new stack  $\parallel$  With that in mind, things begin to fall into place.

```
warn "$x"; letters and pie.
```
 $\mathfrak{c}$ 

 $\mathcal{Y}$ 

```
local($x) =99; #! /bin/perl -w
my($y) =43;
```
# **Work**

```
then youve probably guessed that the menu text we Identifier main: :y used only once: possible typo
```
a fairly large program compared with our past examples,  $\parallel$  make do not get reflected outside the block. Second, by<br>so it will take us a couple of

**i tagging** the  $$y$  in that same **of Pen that well be using for it shows up as uninitialized later.**

**That should be enough to get us started, well add more van-**

**sions of the language. to visualize the way menus are laid out. The most obvi** leaves as having been selected in several different ways:

already know these. This is as much for our benefit as **budge 10 vertical example to choose** from several leaves on

To this we add the notion of a stack frame. Each sep- $\vert$  access permissions but tells us whether an item is set.

**frame. So, with Lets start with the Perl package for modes. Inside the mode, there are attributes and <sup>a</sup> pointer to the data \*! /opt/local/bin/perl -w stored in the mode. We can build functions to change that information, such as: \$ino>chdata. This is analo Ex** = 42; **exam- Example 2 gous to** the UNIX functions *chgrp* and *chown*, for exam-

**We start with the normal declarations:**

**warn \$x \$y; # ?n mode is a data object that # looks a little like a UNIX mode.**

**warn** "\$x \$y"; the same second in the second in the second in the second in the second in the second in the second in  $\mathbb{R}$ 

**should** explain some features **able find the stack stack h find the i f stack is that h i stack is that h i stack is that h is the stack is the stack is the stack is the stack i / / ,.** with **Ne evin symbol tents. Some Background . . <sup>i</sup> .. ations as we go along.**

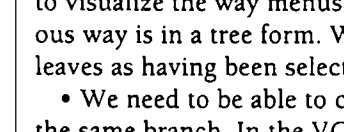

### **Work**

 $\mathbf{I}$ 

**Note: What is called <sup>a</sup> class in C++, is called <sup>a</sup> package my(\$seif, \$indent, @args) <sup>=</sup>**  $\frac{1}{2}$  **in** Perl. We immediately follow this by providing a  $\frac{1}{2}$  my(\$val); **method to create <sup>a</sup> new mode: \$indent <sup>I</sup> 1=**

```
my($type) = @_; foreach (@args)
my($self) = C); next unless ($val);
$self->{'t'ttype'} = "ETYPE"; 	 $print "Sval\n";bless $self;
```
This puts the object on the stack with my and initializes <br>it. The type is ETYPE, our error type. We then bless the <br>the x operator in a print statement. Similarly, to get the

**Next, we need <sup>a</sup> method to change the file type and we can provide an indent level: data of our mode:**

```
sub chftype C rny($seif, $indent) =@_;
  my($self, $ftype) = \theta;
\mathcal{E}sub chdata
  rny($seif, $data) @_;
\mathcal{F}
```
**This is pretty straightforward. We take the arguments we bundle some test code into the package: and make them local stack variables, and then drop them into the appropriate place in the data structure. \$TEST <sup>=</sup> 1;**

**If** we have existing data, we may want to add more to  $\int$  **END** { **the tagged array. In the VCR example, we add an item if (\$TEST) to the list of programs to record. Again, this is very print == Testing package Inode\n\n; simple: print Create a** file:\n";

```
sub append { \sin 0.5 (iii) \sin 0.5 \sin 0.5 \sin 0.5 \sin 0.5 \sin 0.5 \sin 0.5 \sin 0.5 \sin 0.5 \sin 0.5 \sin 0.5 \sin 0.5 \sin 0.5 \sin 0.5 \sin 0.5 \sin 0.5 \sin 0.5 \sin 0.5 \sin 0.5 \sin 0.5 \sin 0.5 \sin 0.5 \sinmy($self, \thetadata) = \theta<sub>-</sub>;<br>\sin \theta \theta \sin \theta \theta \sin \theta \theta \sin \theta\mathcal{Y}
```
**We** are left with the relatively complicated procedure  $\vert$  \$ino->cat(1); **to get information out of the mode. By analogy, we call this** 1s. This method always takes an indentation level print "Append a line:  $\ln$ "; **so** that we can get nested listings of our inodes pointing  $\begin{bmatrix} \sin\theta & -\sin\theta \\ \sin\theta & \sin\theta\end{bmatrix}$  ("there\n", "world\n");

```
@default_args= (f type, data);
```
sub 1s  $\{$ 

```
sub new ( @args = @default_args unless :@args);
                                          $val = $self->{S_1}:$self->{'data'} = [];<br>b print \forallt' x $indent . "$_: ";
                                        \mathbf{I}
```
the x operator in a print statement. Similarly, to get the new object, which tags it as a member of this class.  $\vert$  data out of our inodes, we use the *cat* method. Again,

```
sub cat
                                                  $data = $self->(clata);
$self->{ ftype } = $ftype; foreach $line (@$data)
                                                     print \t x ($indent) , $iine;
                                                  \mathcal{Y}\mathcal{Y}
```
**Now we test it. One of the claimed advantages of \$seif->{ data) <sup>=</sup> \$data; object-oriented programming is that we can carefully encapsulate our classes and test them individually before we use them in larger programs. In this spirit,**

```
$ino = new mode;
push(@{$self->{'data'}}, @data);    definit print Put something in it\n";
                                                        $ino->chdata( Hello\n]);
                                                        print Contents: \n;
                                                        to other ides. $ino->cat (1)
                                                        \lambda
```
 $\overline{\phantom{a}}$ 

This gives us the reassuring test output:

== Testing package Inode Create a file: ftype: regular data: ARRAY (0xa9958) Put something in it Contents: Hello Append a line: Hello there world

#### **Simulating UNIX Directories**

Next, we add a layer on top of our Inode package to simulate UNIX directories.

```
#! /bin/perl -w
use Inode;
package Dir;
QISA = gw(Inode);sub new {
     my(5type) = 0;
     my(5self) = new Indeed;$self->chftype("directory");
     bless $self;
     \dots \dots \{\n  'ino' =>5self, 'name' => '' . '' \}\text{Sdotdot} = \{ 'ino' = > \text{Sself}, 'name' = >". '' \};$self->append($dot, $dotdot);
     $self;
\mathcal{F}
```
We begin our Dir package by setting the ISA array. This tells us where else to look for a method if it's not in the current package. We also provide a creator. This creates a directory by first creating an Inode of type directory. It adds pointers to the directory node and its parent: We call these "dot" and "dotdot" to match our directory analog.

Next, we need a query function to tell us if the given argument is a directory or its parent.

```
sub dotname {
   my(5name) = 0;
   if ($name eq '.' | | $name eq '..') {
       return 1;
   \leq else \leqreturn 0:
   \mathcal{E}
```
 $\mathcal{E}$ 

We also need a method to provide the directory listing. as in Listing 1.

## **Listing 1**

 $W_{orb}$ 

```
sub 1s ( # always takes an indenting level
  my($self, $indent, @args) = @;
  local (edflags) = grep(/^-/, eargs);
  local(\text{Gmarqs}) = \text{grey}(!/\text{'}-\text{'}, \text{Garqs});
  if (grep(\n{-d}, \mathbb{G}) ) {
     Inode::ls($self, $indent, @margs);
  \leq else \leqforeach Sfile (@{Sself->{'data'}}) {
        local ($name) = $file->{'name'};
       print "\t" x $indent . "Name: $name\n";
       $ino = $file->{'ino'}};if (\text{Sino-}>{'\text{ftype'}} eq 'reqular') {
           $ino->ls($indent+1, @marqs);
       lelse { # a little complicated
           if (dotname(\$name)) {
               $ino->ls($indent+1, @marqs,@dflaqs, '-d');
           } elsif (grep(/-R/, @dflags)) {
               $ino->ls($indent+1, @margs, @dflags);
           \} else {
              $ino->ls($indent+1, @margs, @dflags, '-d');
              \mathcal{F}\mathbf{I}\mathcal{E}\mathcal{Y}
```
This is a recursive subroutine that uses the 1s subroutine of the Inode method to help produce the listing. Generally, we use the Inode routine if we're looking at an inode with the name of "." or ".."; otherwise, we run through the individual items in the inode.

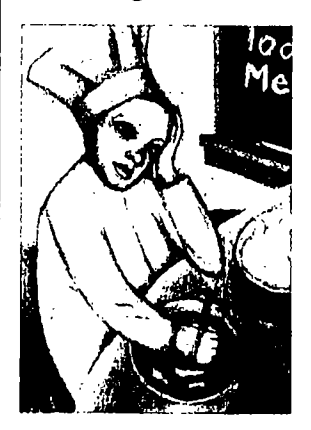

We're out of space for the moment, so we'll continue where we left off next month. and finish covering the Dir package and Menu package built on top of it.

In the meantime, we're expecting simultaneous visits from a passel of relatives, including metalsmiths in both families. We hope your month is as entertaining as ours will be.  $\triangle$ 

 $\mathbf{1}$